#### **"Usabilidad en la Web"**

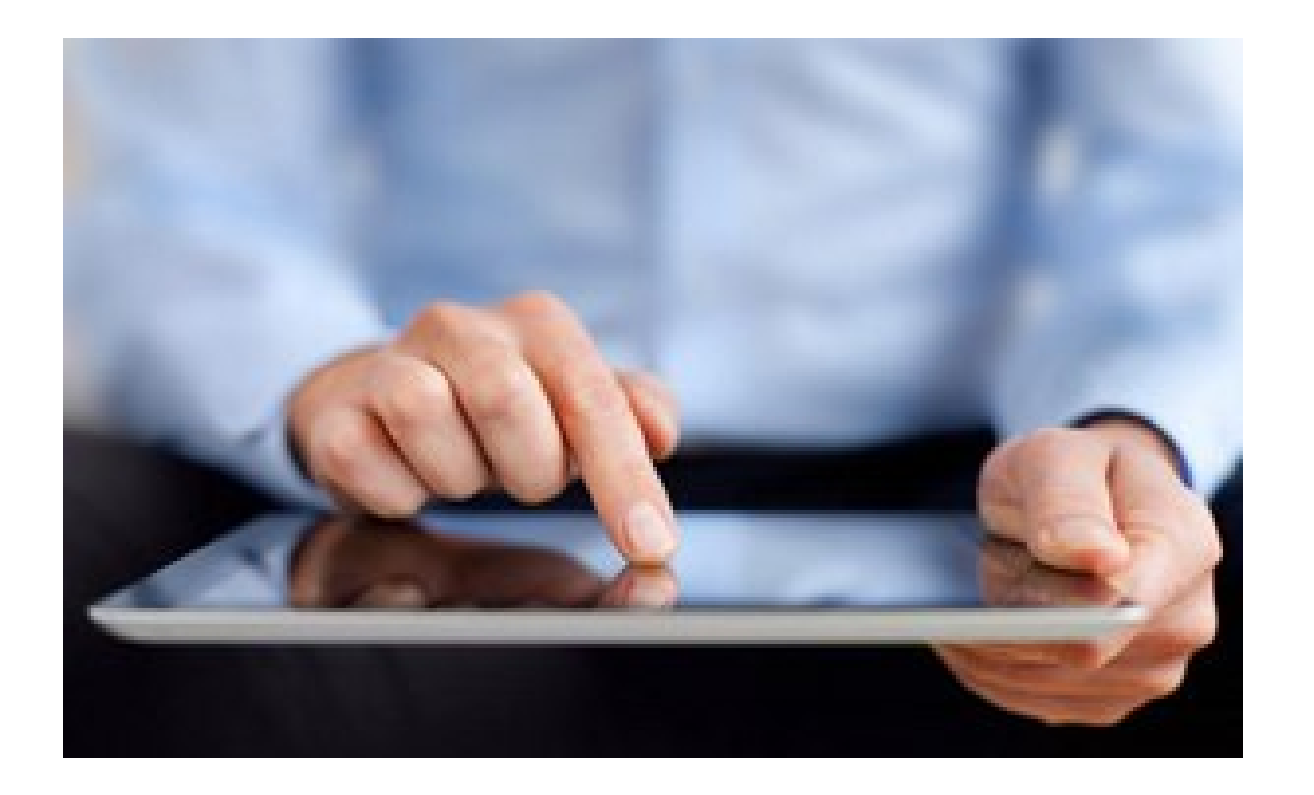

#### Rogelio Ferreira Escutia

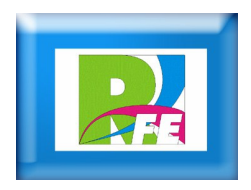

# *Conceptos sobre Usabilidad*

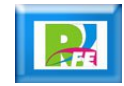

## *¿Qué es usabilidad?*

- **La usabilidad (del inglés usability) es la facilidad con que las personas pueden utilizar una herramienta particular o cualquier otro objeto fabricado por humanos con el fin de alcanzar un objetivo concreto.**
- **La usabilidad también puede referirse al estudio de los principios que hay tras la eficacia percibida de un objeto.**

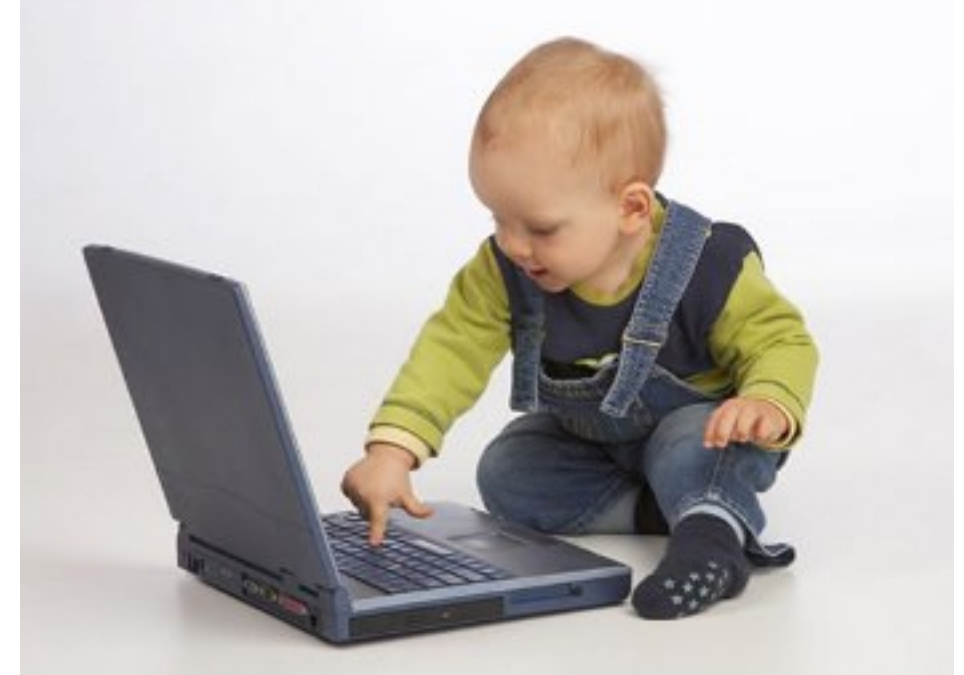

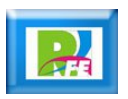

## *Usabilidad Web*

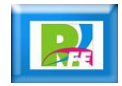

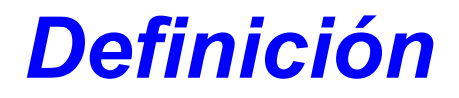

 **Usabilidad Web es "un atributo de calidad que mide lo fáciles de usar que son las interfaces web".**

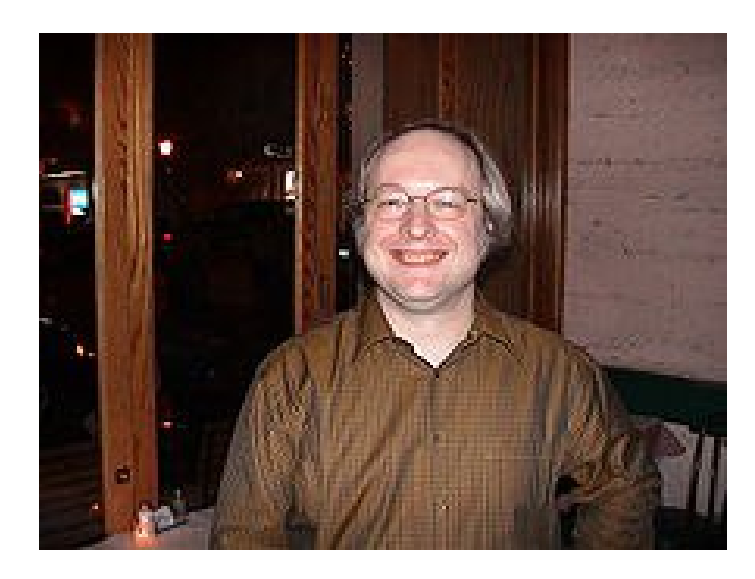

Jakob Nielsen Experto Mundial en Usabilidad

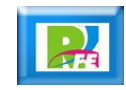

#### **Reglas de usabilidad V**

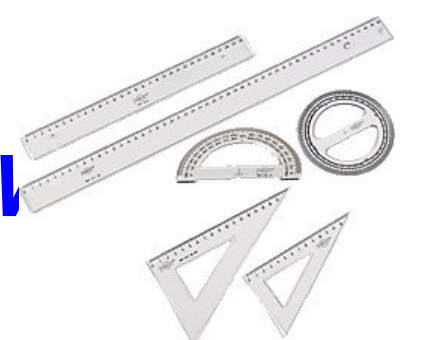

- **Rápido Las páginas deben cargarse en una media de 4 segundos.**
- **Simple No forzar al usuario a aprender diferentes caminos de navegación dentro del sitio.**
- **Investigable Que los motores de búsqueda puedan encontrar el texto real.**
- **Estandarización: Que las página sean compatibles para los navegadores y computadoras.**

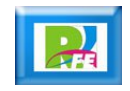

#### *Beneficios de la Usabilidad Web*

- **Reducción de los costos de aprendizaje.**
- **Disminución de asistencia al usuario.**
- **Disminución de errores cometidos por el usuario.**
- **Optimización de costos de diseño y mantenimiento.**
- **Aumento de visitantes a un sitio web.**
- **Aumento de la satisfacción y comodidad del usuario.**
- **Mejora la imagen y el prestigio.**
- **Mejora la calidad de vida de los usuarios**

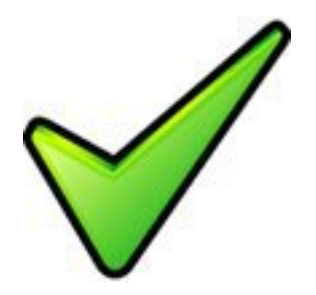

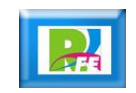

# *Ingeniería de Software y Usabilidad Web*

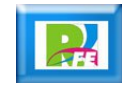

#### *Industria del Software*

 **Actualmente la usabilidad está reconocida como un importante atributo de calidad del software, habiéndose ganado un puesto entre atributos más tradicionales como el rendimiento y la fiabilidad.**

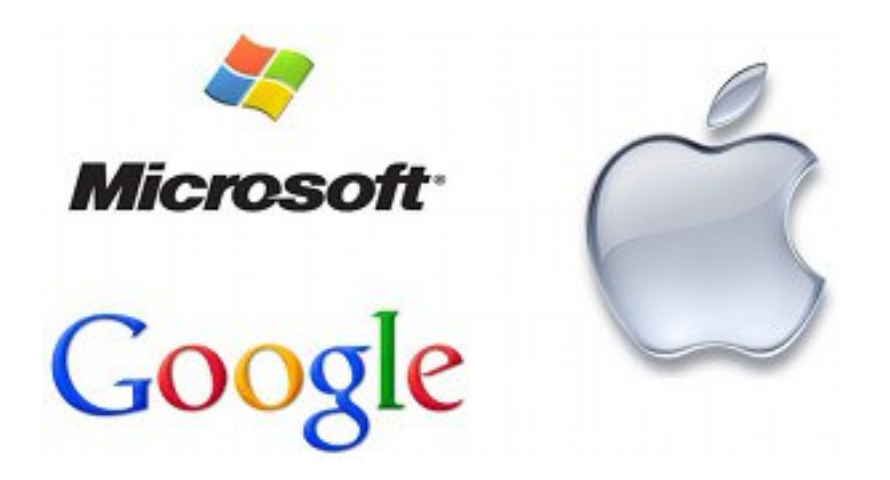

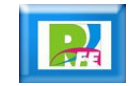

### *¿Cómo lograr Alta Usabilidad?*

- **Una forma es adaptando el proceso de desarrollo a los principios del Diseño Centrado en el Usuario.**
- **El Diseño Centrado en el Usuario hace preguntas relacionadas al usuario sobre sus tareas y metas, después toma los hallazgos y sobre ellos hace decisiones del diseño**

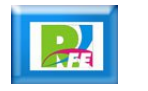

#### *Diseño Centrado en el Usuario*

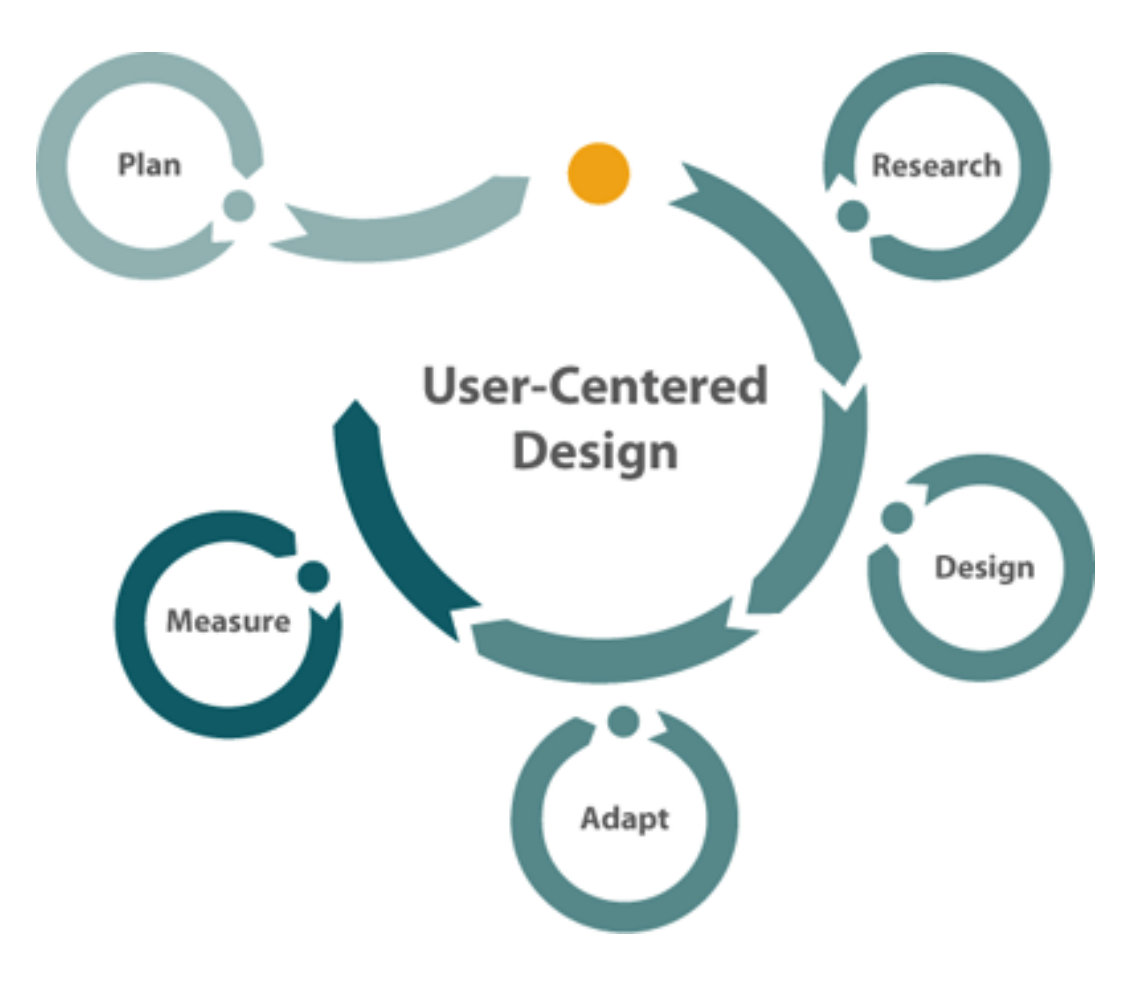

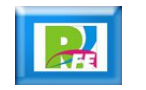

## *Objetivo*

- **El Diseño Centrado en el Usuario por ejemplo busca la respuesta a las siguientes preguntas:**
	- **¿Quiénes son los usuarios?**
	- **¿Cuáles son sus tareas y metas?**
	- **¿Qué nivel de experiencia tienen los usuarios?**
	- **¿Qué funciones se necesitan?**
	- **¿Qué información necesitan los usuarios y de que manera?**
	- **¿Cómo se espera funcione?**
	- **¿Cuáles son los casos mas adversos?**
	- **¿Se realizarán varias tareas a la vez?**

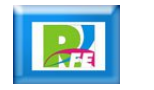

## *Tendencias de Diseño*

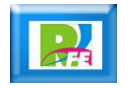

#### *Nuevos Dispositivos*

- **Actualmente se accesa a la Web desde nuevos dispositivos, como son los smartphones y tabletas.**
- **Estos dispositivos vienen en una gran cantidad de formas y tamaños de pantallas.**

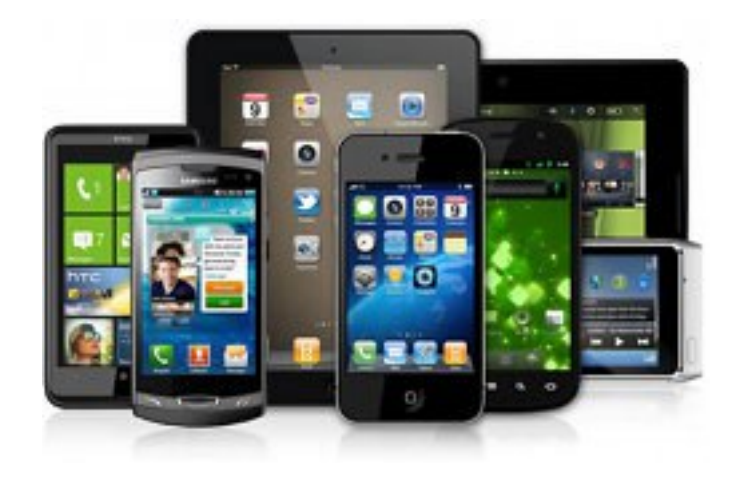

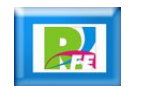

#### *Responsive Web Design*

- **Para solucionar el uso de múltiples tamaños de pantallas y diferentes formas de interacción se propone el diseño web adaptativo o adaptable (en inglés, Responsive Web Design).**
- **Es una técnica de diseño y desarrollo web que mediante el uso de estructuras e imágenes fluidas, así como de media-queries en la hoja de estilo CSS, consigue adaptar el sitio web al entorno del usuario.**
- **Actualmente no hay metodologías específicas para este tipo de soluciones.**

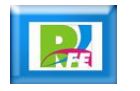

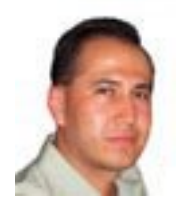

## *Rogelio Ferreira Escutia*

#### *Instituto Tecnológico de Morelia Departamento de Sistemas y Computación*

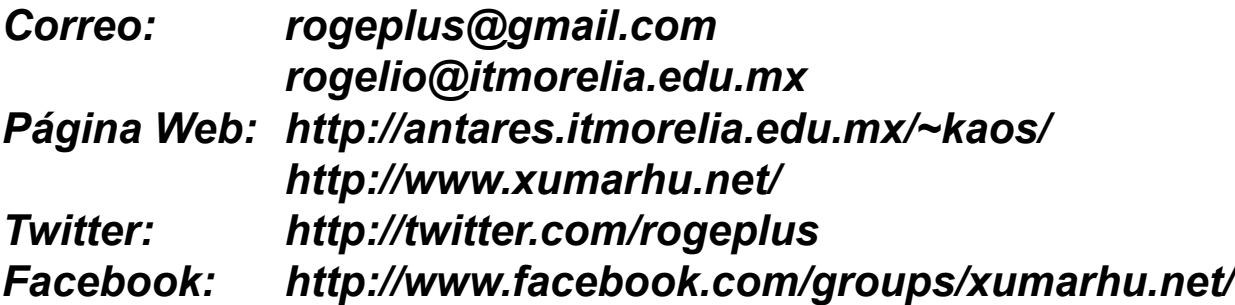